## Package 'eive'

May 16, 2018

Type Package

Title An Algorithm for Reducing Errors-in-Variable Bias in Simple Linear Regression

Version 2.3

Date 2018-04-16

Author Mehmet Hakan Satman (PhD), Erkin Diyarbakirlioglu (PhD)

Maintainer Mehmet Hakan Satman <mhsatman@istanbul.edu.tr>

Description Performs a compact genetic algorithm search to reduce errors-in-variables bias in linear regression. The algorithm estimates the regression parameters with lower biases and higher variances but mean-square errors (MSEs) are reduced.

License GPL

**Imports** Rcpp  $(>= 0.11.1)$ 

LinkingTo Rcpp

NeedsCompilation yes

Repository CRAN

Date/Publication 2018-05-16 21:38:11 UTC

### R topics documented:

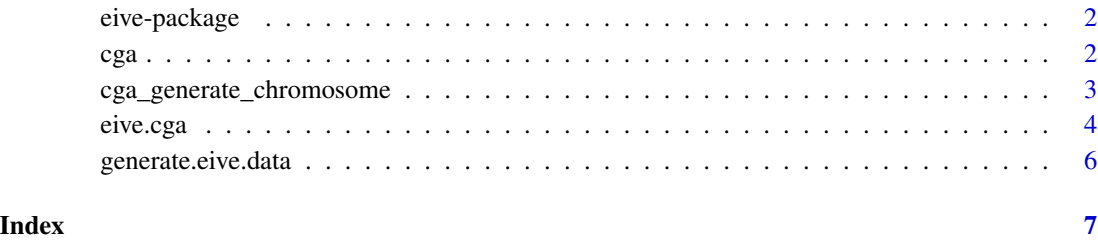

1

#### <span id="page-1-0"></span>Description

This package includes functions for compact genetic algorithms and errors-in-variable estimation. The function 'eive' performs a genetic search to reduce the errors-in-variable bias in ordinary least squares estimator.

Change log: \* In version 2.1, more speed improvements by using lm.fit instead lm in critical code. \* In version 2.0, some routines are rewritten in C++ and wrapped using Rcpp so a substantial speed improvement achieved.

#### Details

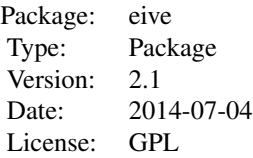

#### Author(s)

Mehmet Hakan Satman <mhsatman@istanbul.edu.tr> Erkin Diyarbakirlioglu <ediyarbakirlioglu@gmail.com> Maintainer: Mehmet Hakan Satman <mhsatman@istanbul.edu.tr>

cga *Function for performing compact genetic algorithms*

#### Description

Function performs a compact genetic algorithm search for a given evaluation function.

#### Usage

```
cga(chsize, popsize, evalFunc)
```
#### Arguments

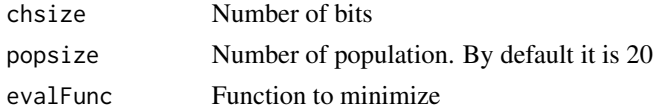

#### <span id="page-2-0"></span>Details

CGA (Compact genetic algorithms) sample chromosomes using this probability vector. A probability vector contains [P1,P2,...,PN] and the function generates and returns a chromosome [B1,B2,...,BN]. The probability of BK having the value of 1 is PK. So, it has more chance to have [1,1,1,0,0] than [0,0,0,1,1] when the probability vector is [0.9,0.9,0.9,0.1,0.1].

#### Value

Returns the best chromosome with size of chsize.

#### Author(s)

Mehmet Hakan Satman <mhsatman@istanbul.edu.tr> Erkin Diyarbakirlioglu <ediyarbakirlioglu@gmail.com>

cga\_generate\_chromosome

*cga\_generate\_chromosome*

#### **Description**

Generates vector of zeros and ones for a given probability vector.

#### Usage

```
cga_generate_chromosome(prob_vec)
```
#### Arguments

prob\_vec Vector of probabilities.

#### Details

This function is not directly called by user. CGA (Compact genetic algorithms) sample chromosomes using this probability vector. A probability vector contains [P1,P2,...,PN] and the function generates and returns a chromosome [B1,B2,...,BN]. The probability of BK having the value of 1 is PK. So, it has more chance to have  $[1,1,1,0,0]$  than  $[0,0,0,1,1]$  when the probability vector is [0.9,0.9,0.9,0.1,0.1].

#### Value

Returns the generated chromosome for a given probability vector. Return type is vector.

#### Author(s)

Mehmet Hakan Satman <mhsatman@istanbul.edu.tr> Erkin Diyarbakirlioglu <ediyarbakirlioglu@gmail.com>

<span id="page-3-0"></span>

#### Description

Method performs a genetic search to find dummy variables that used in a two stage linear regression to reduce errors-in-variables bias in linear regression.

#### Usage

```
eive.cga(dirtyx, otherx = NULL, y, numdummies = 10, popsize = 20)
```
#### Arguments

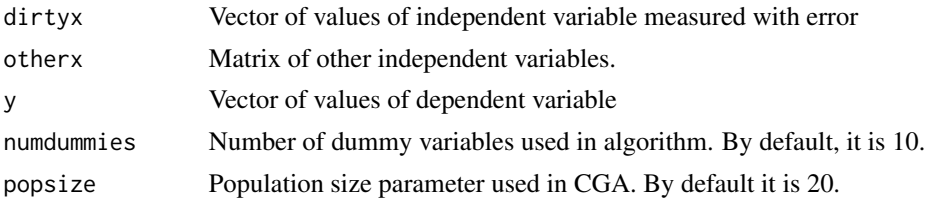

#### Details

Algorithm performs a genetic search to separate mismeasured independent variable into clean and error parts.

#### Value

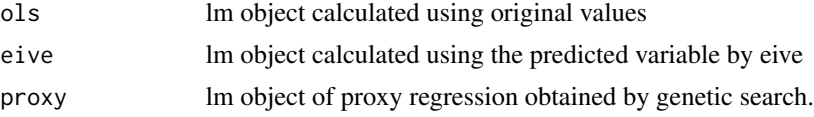

#### Author(s)

Mehmet Hakan Satman <mhsatman@istanbul.edu.tr> Erkin Diyarbakirlioglu <ediyarbakirlioglu@gmail.com>

#### Examples

```
# Creating an artificial data
# Loading required package
require ("eive")
# Setting random number generator seed to 12345
# so each time the script runs, same numbers will
# be generated
set.seed(12345)
```

```
# Number of observations is set to 30
n<-30
# Unobserved X values are drawn from a Normal distribution
# with mean 10 and variance 7
clean.x <- rnorm(n, mean=10, sd=sqrt(7))
# Measurement error values are dranw from a Normal distribution
# with mean 0 and variance 3
delta.x <- rnorm(n, mean=0, sd=sqrt(3))
# Error term of regression. Normally distributed with mean 0 and
# variance 5
e \le - rnorm(n, \text{ mean=0}, \text{ sd=sqrt}(5))# Generating Y values using the linear model
# In this model, intercept is 20 and slope is 10.
y<- 20 + 10* clean.x + e
# Generating observed X values by adding measurement errors
# to unobserved X
dirty.x <- clean.x + delta.x
# Performs a genetic search to find dummy variables that
# used in two stage least squares.
# Please un-comment the line below
# result <- eive.cga (dirtyx=dirty.x, y=y, numdummies=10)
# Print the result
# Please un-comment the line below
# print(result)
########################################### OUTPUT #############################################
# $ols
#
# Call:
# lm(formula = y \sim dirtyx)#
# Coefficients:
# (Intercept) dirtyx
# 63.590 5.533
#
#
# $eive
#
# Call:
# lm(formula = y ~ ols.proxy$fitted.values)
#
# Coefficients:
# (Intercept) ols.proxy$fitted.values
# 23.863 9.229
#
```

```
#
# $proxy
#
# Call:
# lm(formula = dirtyx ~ matrix(best, nrow = n))
#
# Coefficients:
# (Intercept) matrix(best, nrow = n)1 matrix(best, nrow = n)2
# 12.9321 -0.6252 -1.9923
# matrix(best, nrow = n)3 matrix(best, nrow = n)4 matrix(best, nrow = n)5
# 0.7537 -0.7076 -0.5247
# matrix(best, nrow = n)6 matrix(best, nrow = n)7 matrix(best, nrow = n)8
# -0.9196 -2.0802 -0.9246
# matrix(best, nrow = n)9 matrix(best, nrow = n)10
# -0.6164 1.9694
######################################### END OF OUTPUT ##########################################
```
generate.eive.data *Generates data for errors-in-variables model*

#### Description

This function generates data using a linear regression model with size of n. Then one of the independent variables is contaminated by adding measurement errors. Another independent variable can be included in model.

#### Usage

```
generate.eive.data(n, e.sd, delta.sd, seed = 12345, useotherx = FALSE)
```
#### Arguments

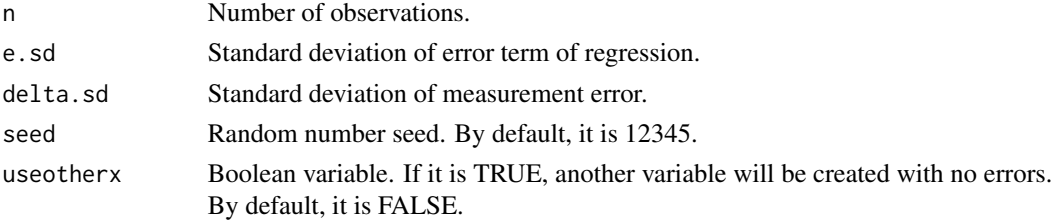

#### Value

Returns a matrix of contaminated variable, other variable (if exists) and independent variable in its columns.

#### Author(s)

Mehmet Hakan Satman <mhsatman@istanbul.edu.tr> Erkin Diyarbakirlioglu <ediyarbakirlioglu@gmail.com>

<span id="page-5-0"></span>

# <span id="page-6-0"></span>Index

cga, [2](#page-1-0) cga\_generate\_chromosome, [3](#page-2-0)

eive *(*eive-package*)*, [2](#page-1-0) eive-package, [2](#page-1-0) eive.cga, [4](#page-3-0)

generate.eive.data, [6](#page-5-0)